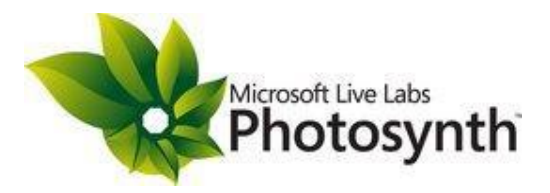

# **Οδηγόσ Φωτογραφύασ για το Photosynth**

Η δημιουργία των καλύτερων συνθέσεων, ξεκινά με τις κατάλληλες φωτογραφίες. Ο οδηγός αυτός θα σας βοηθήσει να κατανοήσετε πώς να τραβήξετε φωτογραφίες, ώστε να έχετε το καλύτερο δυνατό αποτέλεσμα με το Photosynth. Διαβάζοντας τον οδηγό, θα μπορέσετε να βγάλετε τις κατάλληλες φωτογραφίες ώστε να αξιοποιήσετε στο έπακρο τις δυνατότητες του Photosynth! Μπορείτε τέλος να κατεβάσετε το Photosynth από την επίσημη ιστοσελίδα του: <http://photosynth.net/>

# Γρήγορες Συμβουλές

- Ξεκινήστε απλά. Μπορείτε αρχικά να φωτογραφίσετε κάτι απλό, όπως έναν πίνακα ζωγραφικής, ή ένα έπιπλο και να κάνετε μια εκπληκτική σύνθεση με 10 φωτογραφίες σε λίγα μόλις λεπτά, αν ακολουθήσετε τις οδηγίες που δίνονται. Στη συνέχεια, προχωρήστε σε κάτι μεγαλύτερο.
- Θυμηθείτε τον «κανόνα των τριών». Κάθε κομμάτι που φωτογραφίζετε, θα πρέπει να εμφανίζεται σε 3 τουλάχιστον εικόνες, που έχουν ληφθεί από διαφορετικές θέσεις. Ο κανόνας αυτός, σημαίνει ότι θα χρειαστεί να πάρετε πολύ περισσότερες φωτογραφίες για τη σύνθεσή σας, από όταν θα φωτογραφίηατε κανονικά το αντικείμενο.
- Πρώτα πανοραμικά, και έπειτα περιμετρικά. Ξεκινήστε φωτογραφίζοντας μια πανοραμική εικόνα του τοπίου, και έπειτα τραβήξτε και άλλες φωτογραφίες από διαφορετικές γωνίες και θέσεις. Εάν τραβήξετε μόνο μια πανοραμική εικόνα, τότε δεν θα έχετε ένα ικανοποιητικό 3D αποτέλεσμα.
- Κάνετε επικαλύψεις. Προσπαθήστε να υπάρχει τουλάχιστον 50% επικάλυψη μεταξύ των φωτογραφιϊν που τραβάτε.
- Ορίστε γωνίες για τη λήψη φωτογραφιών. Καθώς φωτογραφίζετε ένα αντικείμενο περιμετρικά, προσπαθήστε να τραβάτε μια φωτογραφία κάθε 25 μοίρες περίπου. Μεγαλύτερες γωνίες, δεν θα έχουν το επιθυμητό αποτέλεσμα.
- Φωτογραφίστε περιοχές με λεπτομέρεια και επιφάνειες. Η επιφάνεια είναι αυτή που συνδέει τις φωτογραφίες. Ένας λευκός τοίχος, δε μπορεί να φέρει αποτέλεσμα. Ένας με αφίσες, θα δουλέψει όπως πρέπει.
- Μην κόβετε τις φωτογραφίες. Αυτό έχει σαν αποτέλεσμα τη λανθασμένη λειτουργία του Photosynth
- Φωτογραφίζετε ευρείες λήψεις. Οι ευρείες λήψεις ( αυτές δηλαδή που γίνονται από μακριά ή με το zoom απενεργοποιημένο) κατασκευάζονται καλύτερα. Είναι καλό να υπάρχουν και κοντινές λήψεις, αλλά θέλετε να πετύχετε σωστή κάλυψη του θέματός σας, θα χρειαστείτε αρκετές επικαλυπτόμενες φωτογραφίες ευρείας λήψης.
- Θέση. Βεβαιωθείτε ότι οι όλες οι φωτογραφίες σας έχουν τη δεξιά πλευρά επάνω, πριν αρχίσετε τη σύνθεση.

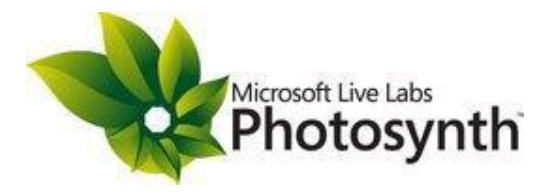

## **Έχετε χρόνο;**

- Διαβάστε αυτόν τον οδηγό, καθώς θα βρείτε χρήσιμες πληροφορίες για το πώς να φωτογραφίζετε, σε κάθε περίσταση τα αντικείμενα που θέλετε.
- Μελετήστε τις υπάρχουσες συνθέσεις. Μπορείτε να εξετάσετε τις φωτογραφίες που
- χρησιμοποιήθηκαν για να φτιαχτούν οι συνθέσεις. Κάνετε απλά κλικ στην προβολή πλέγματος
- Μάθετε τις συντομεύσεις πληκτρολογίου. Η τελευταία ενότητα του οδηγού αυτού, εξηγεί τις συντομεύσεις πληκτρολογίου, και του πλήκτρου ελέγχου.

#### **Λόψεισ εςωτερικού χώρου**

Αρχικά σταθείτε στο κέντρο του δωματίου και απενεργοποιήστε το zoom της μηχανής σας. Ξεκινήστε φωτογραφίζοντας το χώρο κυκλικά, και φροντίστε οι φωτογραφίες να επικαλύπτονται σε κάποιο βαθμό μεταξύ τους (τουλάχιστον κατά το 50%). Ανάλογα με την ευρύτητα της λήψης του φακού της μηχανής σας μπορεί να χρειαστεί να τραβήξετε από 15-30 φωτογραφίες για να καλύψετε όλο το χώρο.

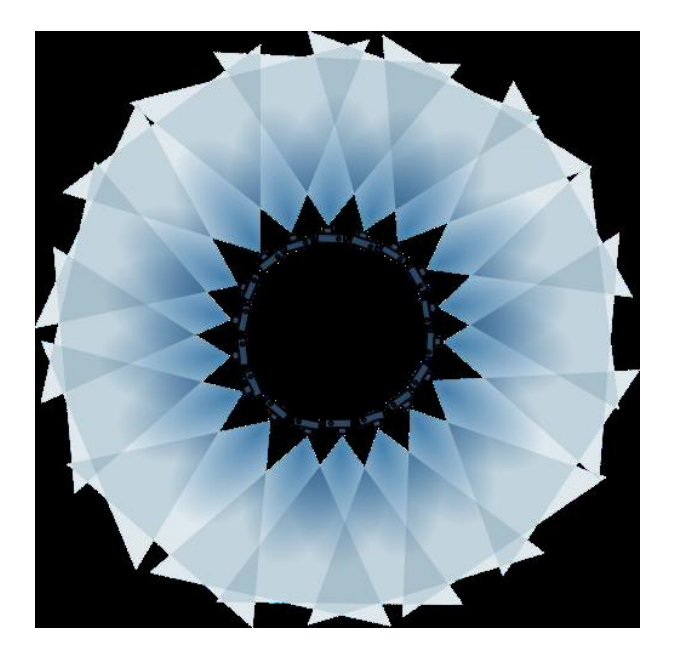

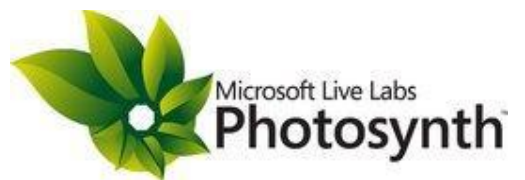

Για να μπορέσετε να πετύχετε την τρισδιάστατη απεικόνιση του χώρου που φωτογραφίζετε, θα πρέπει στη συνέχεια να τραβήξετε επικαλυπτόμενες φωτογραφίες και από την κάθε γωνία του χώρου. Για πλήρη κάλυψη, και ένα αξιόπιστο αποτέλεσμα, τραβήξτε φωτογραφίες και από το κέντρο κάθε τοίχου επίσης.

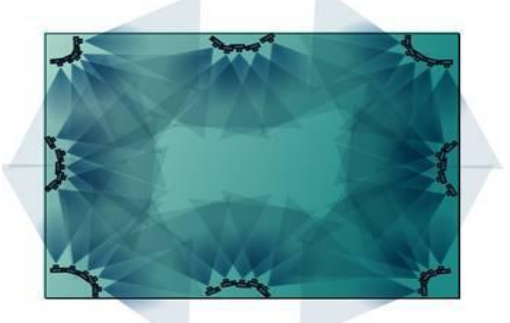

Τέλος, εστιάστε σε λεπτομέρειες, που τυχόν διέφυγαν από τη φωτογράφιση. Βεβαιωθείτε ότι όλες οι εστιάσεις σας παρέχουν ένα μέτριο μέγεθος του εκάστοτε αντικειμένου στο οποίο εστιάζετε.

Για παράδειγμα, αν φωτογραφίζετε έναν τοίχο με πίνακες ζωγραφικής, και θέλετε να εστιάσετε σε έναν συγκεκριμένο πίνακα, θα χρειαστείτε και κάποιες ενδιάμεσες φωτογραφίες για να μπορέσει το Photosynth να τις συνδυάσει έτσι ώστε να έχετε το καλύτερο δυνατό αποτέλεσμα. Δείτε το παράδειγμα που ακολουθεί.

Ένας κανόνας που θα πρέπει να ακολουθείτε είναι να μην μετακινήστε πάνω απ' τη μισή απόσταση από το αντικείμενο που φωτογραφίζετε, χωρίς να τραβάτε μια επιπλέον φωτογραφία.

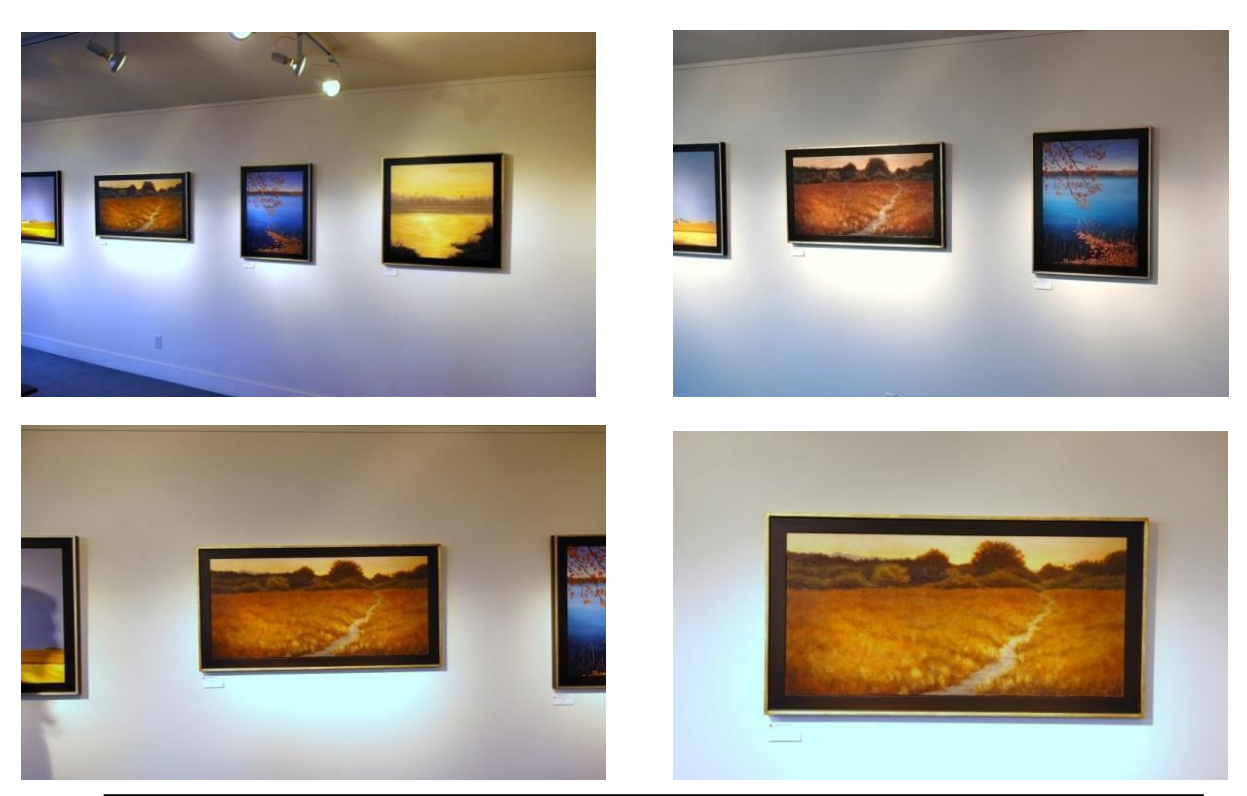

Πλησιάστε ένα αντικείμενο που σας ενδιαφέρει, αλλά βεβαιωθείτε ότι τραβάτε μια επιπλέον φωτογραφία κάθε φορά που μετακινήστε πάνω από το 50% της απόστασης.

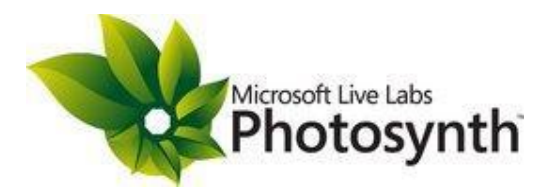

Έτσι, θυμηθείτε να:

- Ξεκινήσετε από το κέντρο του χώρου που φωτογραφίζετε, και τραβήξτε επικαλυπτόμενες φωτογραφίες κυκλικά στο χώρο.
- Έπειτα, τραβήξτε φωτογραφίες από τις γωνίες του χώρου.
- Τραβήξτε μακρινές, κοντινές και πολύ κοντινές φωτογραφίες όπου χρειάζεται. Όσο περισσότερες τόσο καλύτερα.
- Θυμηθείτε τον «κανόνα των 3»: Κάθε κομμάτι της φωτογραφίας, θα πρέπει να εμφανίζεται τουλάχιστον και σε 3 άλλες φωτογραφίες.

#### **2D** συνθέσεις:

Εάν τραβήξετε επικαλυπτόμενες φωτογραφίες από μια δισδιάστατη επιφάνεια, από διαφορετικές αποστάσεις, το Photosynth θα μπορέσει να δημιουργήσει μια λεπτομερή σύνθεση των εικόνων σας. Μετακινήστε τη φωτογραφική μηχανή, έτσι ώστε να «βλέπει» πάντα την επιφάνεια από μπροστά. Δε χρειάζεται να φωτογραφίσετε από διαφορετικές γωνίες, αλλά αν το κάνετε, δεν υπάρχει πρόβλημα.

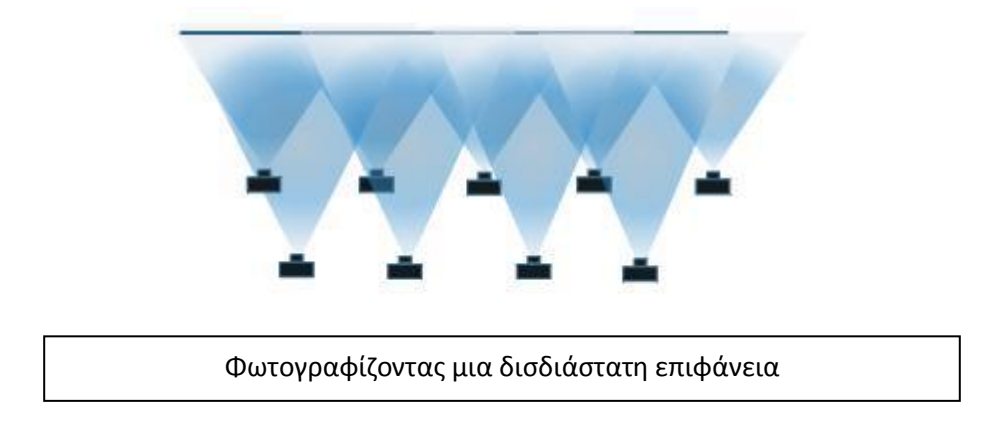

#### **Φωτογραφύζοντασ ϋνα 3-Διϊςτατο αντικεύμενο**

Είναι σημαντικό να κάνετε όσες περισσότερες επικαλύψεις μπορείτε σε ένα αντικείμενο, και να το φωτογραφίσετε περιμετρικά. Για να πετύχετε εξαιρετικά αποτελέσματα με ένα καμπύλο αντικείμενο (όπως ένα βάζο) θα πρέπει να φωτογραφίζετε κάθε 15 μοίρες περίπου, και θα χρειαστείτε τουλάχιστον 24 φωτογραφίες για να μπορέσετε να το φωτογραφίσετε σωστά. Αν το αντικείμενο δεν είναι απόλυτα καμπύλο, τότε θα χρειαστείτε περισσότερες φωτογραφίες.

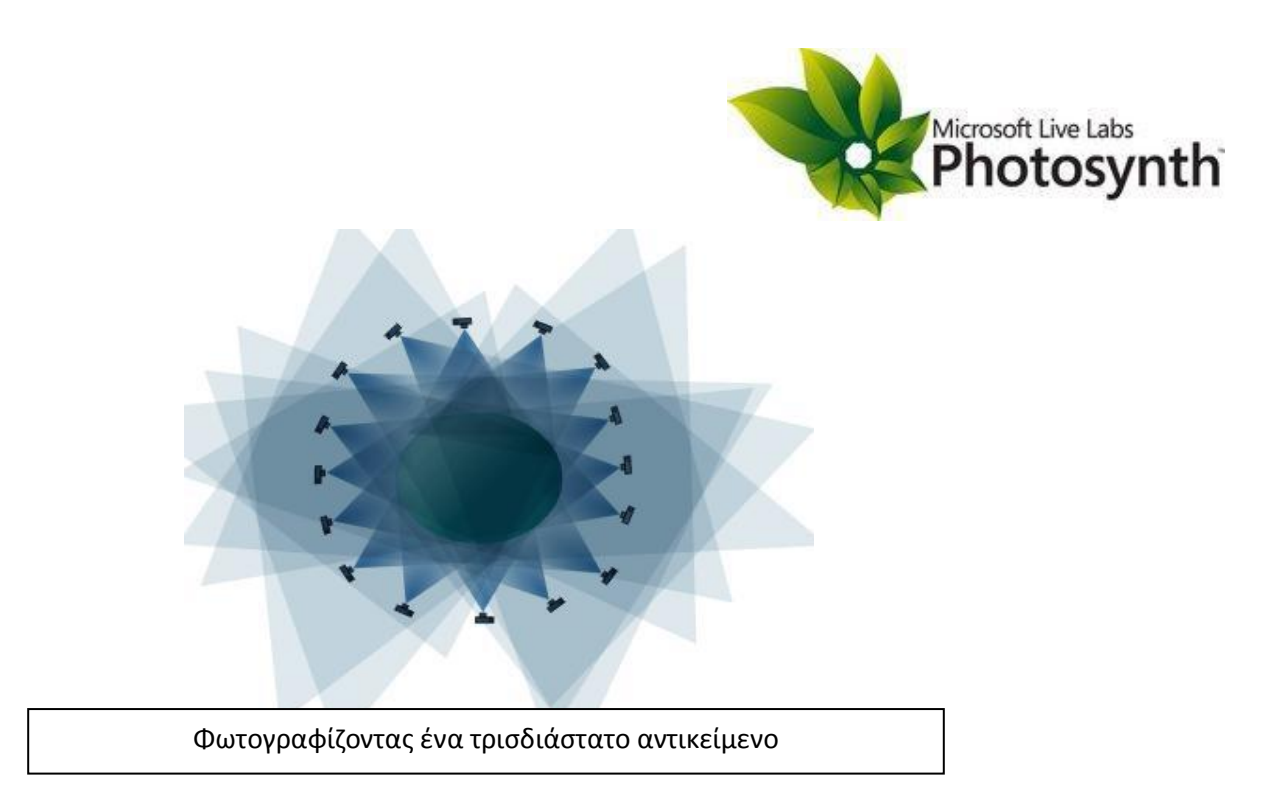

Βεβαιωθείτε ότι το κέντρο του αντικειμένου βρίσκεται στη μέση της φωτογραφίας, και ότι στην εικόνα φαίνεται ολόκληρο το αντικείμενο. Κάνετε κοντινές λήψεις. Με την τεχνική αυτή μπορείτε να κάνετε έναν πλήρη κύκλο γύρω από το αντικείμενο, ένα μικρό τόξο, ή οτιδήποτε ενδιάμεσο.

## Θέλετε να χρησιμοποιήσετε περιστρεφόμενη βάση;

Εάν έχετε ένα πολύ μικρό αντικείμενο και το τοποθετήσετε επάνω σε μια περιστρεφόμενη βάση, μπορείτε να κάνετε μια πολύ καλή σύνθεση. Εάν δεν έχετε φωτογραφική περιστρεφόμενη βάση, μπορείτε να χρησιμοποιήσετε μια περιστρεφόμενη βάση κουζίνας ή κάτι παρόμοιο. Οι κανόνες που πρέπει να ακολουθείτε όταν χρησιμοποιείτε περιστρεφόμενες βάσεις:

- 1. Τοποθετήστε τη μηχανή σας σε ένα τρίποδο.
- 2. Τοποθετήστε το αντικείμενο όσο ακριβέστερα γίνεται στο κέντρο της περιστρεφόμενης βάσης
- 3. Ρυθμίστε έτσι την φωτογραφική σας μηχανή, ώστε το αντικείμενο να βρίσκεται στο κέντρο του σκοπεύτρου, και περιστρέψετε τη βάση για να βεβαιωθείτε ότι το αντικείμενο παραμένει στο κέντρο του σκοπεύτρου καθώς περιστρέφετε τη βάση.
- 4. Εάν θέλετε, μπορείτε να χρησιμοποιήσετε φλας ή φωτισμό κατά τη φωτογράφιση. Το Photosynth λειτουργεί χωρίς πρόβλημα με διαφορετικές συνθήκες φωτισμού, και έτσι δεν χρειάζεται να ανησυχείτε για το τελικό αποτέλεσμα.

Και τώρα περνάμε στο εύκολο μέρος. Τραβήξτε μια φωτογραφία, έπειτα περιστρέψετε το αντικείμενο μέχρι 15 μοίρες, και συνεχίστε φωτογραφίζοντας με αυτόν τον τρόπο μέχρι να κάνετε έναν πλήρη κύκλο (360 μοίρες). Δε χρειάζεται να είστε απόλυτα ακριβείς με την περιστροφή του αντικειμένου, αλλά θα πρέπει να θυμάστε ότι ο κανόνας των 15 μοιρών ανταποκρίνεται σε κυρτά αντικείμενα. Εάν έχετε ένα αντικείμενο με βαθουλώματα, ή είναι γενικά περίπλοκο, θα χρειαστεί να φωτογραφίζετε σε γωνίες μικρότερες των 15 μοιρών.

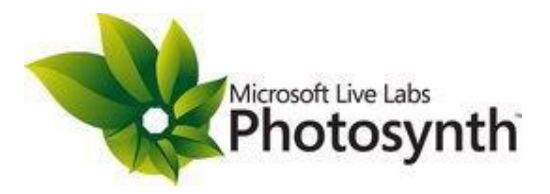

#### **Φωτογραφύζοντασ γωνύεσ**

Για να είστε σίγουροι, θα χρειαστείτε τουλάχιστον 9 φωτογραφίες για να απεικονίσετε μια εξωτερική γωνία. Στο παράδειγμα που ακολουθεί θα προσέξετε ότι υπάρχουν εμφανείς ομοιότητες στις φωτογραφίες που είναι δίπλα η μια με την άλλη (εικόνες 1/2), κάποιες ομοιότητες σε φωτογραφίες που διαφέρουν κατά 2 (εικόνες 4/6), και όχι πολλές ομοιότητες σε φωτογραφίες που διαφέρουν κατά 3 (εικόνες 4/7).

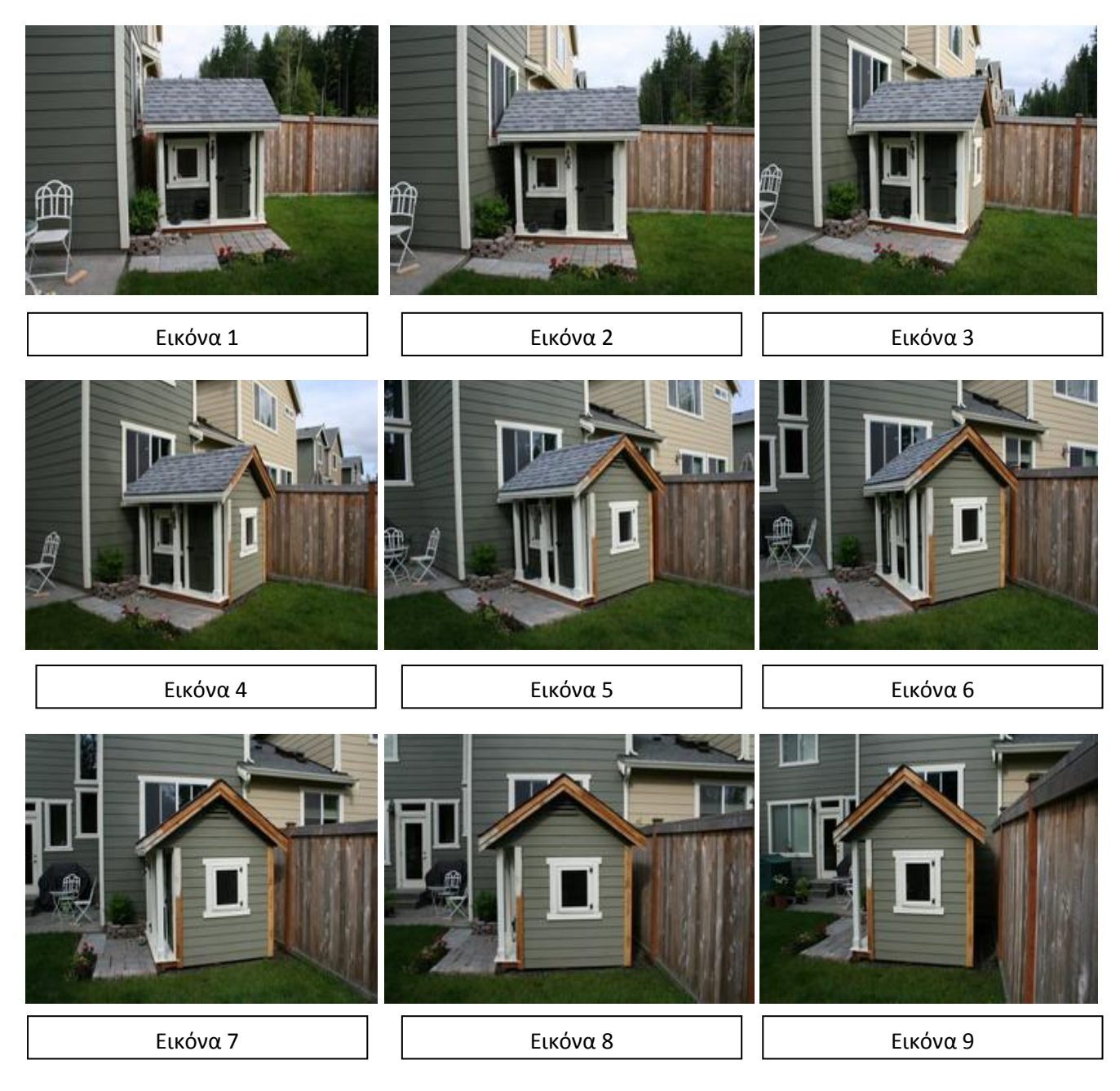

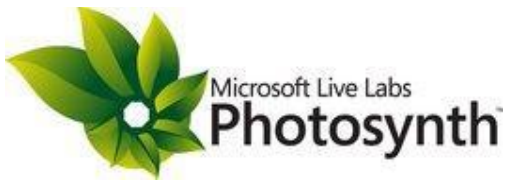

### Σας αρέσει να επεξεργάζεστε τις φωτογραφίες σας;

Αν είστε ο τύπος του φωτογράφου που σας αρέσει να ρυθμίζετε το χρώμα ή την αντίθεση πριν να μοιραστείτε τη δουλειά σας, μπορείτε να το κάνετε. Το Photosynth είναι εντυπωσιακά προσαρμόσιμο σε διαφορετικά χρώματα και δυναμικές περιοχές. Αν θέλετε να αφαιρέσετε για παράδειγμα τα κόκκινα μάτια ή να καθαρίσετε άλλες ατέλειες σε ένα μέρος της φωτογραφίας, μη διστάσετε.

Αντίθετα, οι ακόλουθες διαδικασίες θα μπερδέψουν το Photosynth, και πρέπει να αποφευχθούν εάν θέλετε μια καλή αναδημιουργία.

- Μην κόβετε κομμάτια της φωτογραφίας.
- Μην κάνετε καμιά γεωμετρική μετατροπή στις φωτογραφίες σας εκτός από περιστροφή (για παράδειγμα αναστροφές και αλλαγές προοπτικής μπορούν να προξενήσουν περίεργα αποτελέσματα).
- Μην αλλάζετε την οπτική υφή των φωτογραφιών με χρήση φίλτρων. Ειδικά φίλτρα που προκαλούν θόλωση ή άλλα καλλιτεχνικά φίλτρα θα επηρεάσουν σχεδόν σίγουρα τα αποτελέσματα.
- Να είστε προσεχτικοί με τα υδατόσήματα (watermarks) ή όποια άλλη πράξη που προσθέτει την ίδια επίστρωση σε όλες τις φωτογραφίες σας. Αν θέλετε να είστε σίγουροι ότι θα φαίνεται το δικαίωμα δημιουργού (copyright) τότε μπορείτε να χρησιμοποιήσετε τα πεδία της εφαρμογής Photosynth για να το δακτυλογραφήσετε ή να ψάξετε στον ιστότοπο υποστήριξης για βοήθεια.

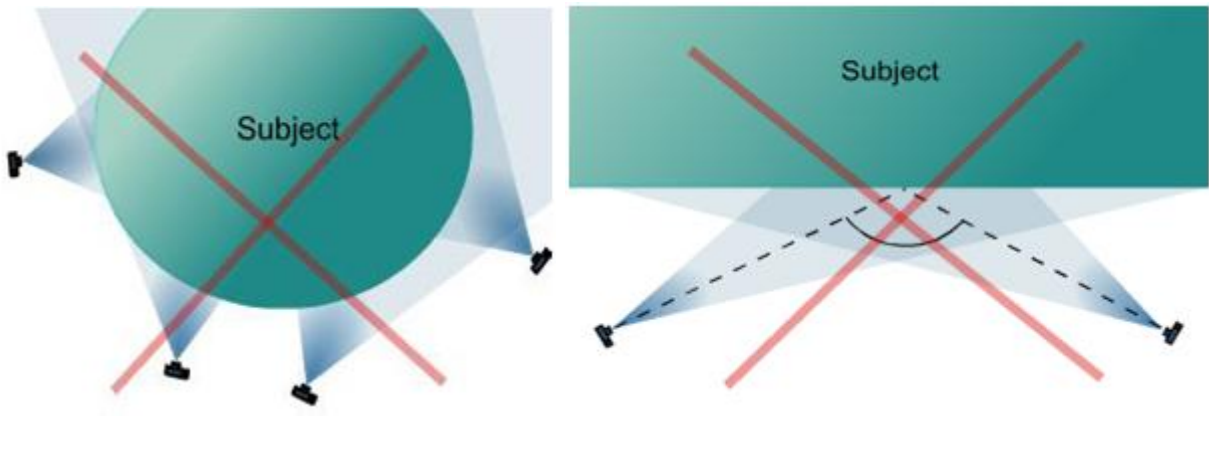

## **Τι ΔΕΝ πρϋπει να κϊνετε**

Λάθος (όχι αρκετή επικάλυψη) (και το πρόκλο (μεγάλη γωνία )

Αποφύγετε τις μεγάλες γωνίες και τις αλλαγές κλίμακας- μια κοντινή λήψη μιας πινακίδας μπορεί να μη κολλάει αν η μόνη άλλη φωτογραφία της πινακίδας αυτής είναι τραβηγμένη από 100 μέτρα μακριά.

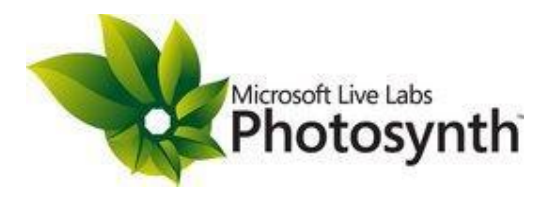

## **Τι να ΜΗΝ τραβόξετε φωτογραφύα**

Υπάρχουν μερικά αντικείμενα που του Photosynth απλά δεν του «αρέσουν». Εδώ είναι μερικά παραδείγματα που μπορούν να έχουν καλά ή κακά αποτελέσματα.

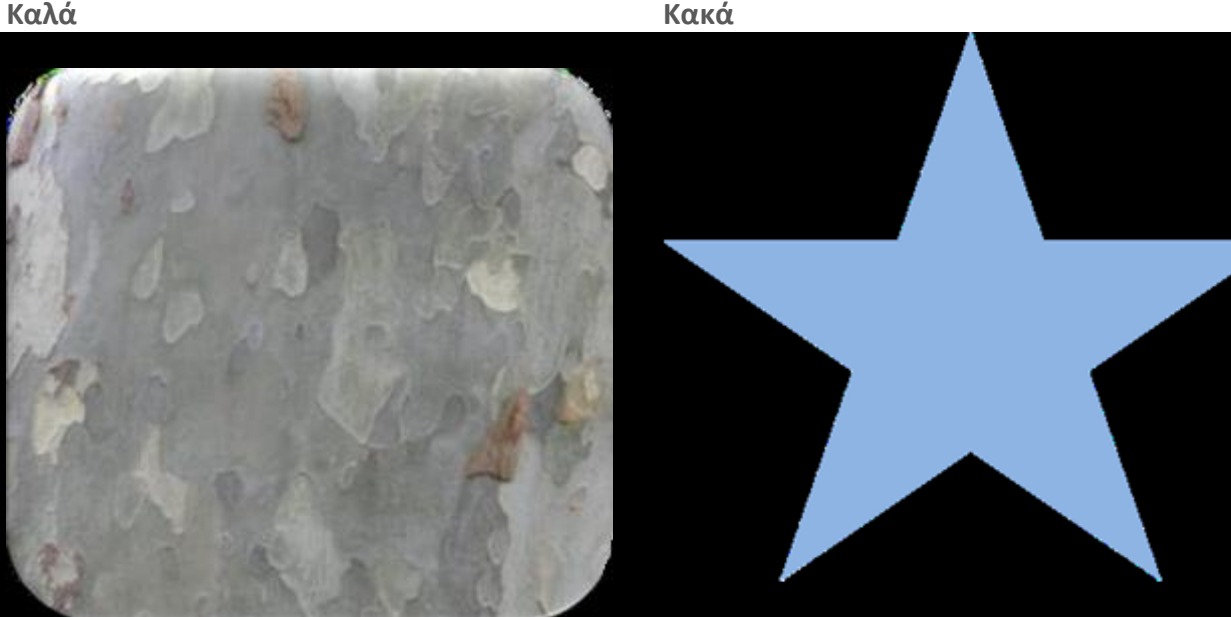

Το Photosynth δουλεύει καλά με διαφορετικές οπτικές υφές

Αγνοεί τις άκρες, τις γωνίες, και τις περιοχές της ομοιομορφίασ

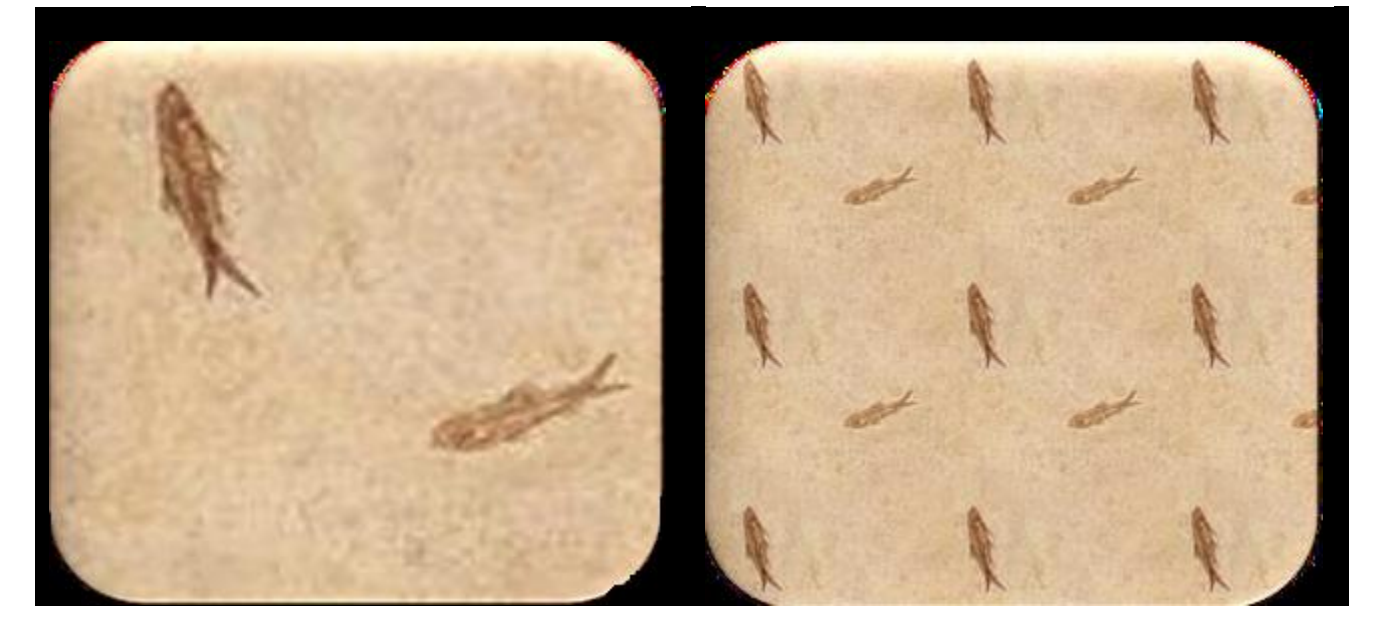

Ρράγματα που είναι παρόμοια αλλά λίγο διαφορετικά είναι εντάξει

Συνεχής επανάληψη μπερδεύει το Photosynth

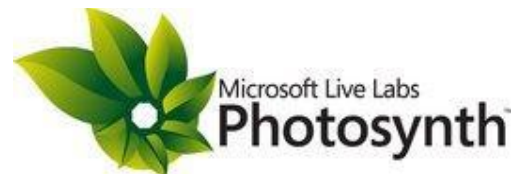

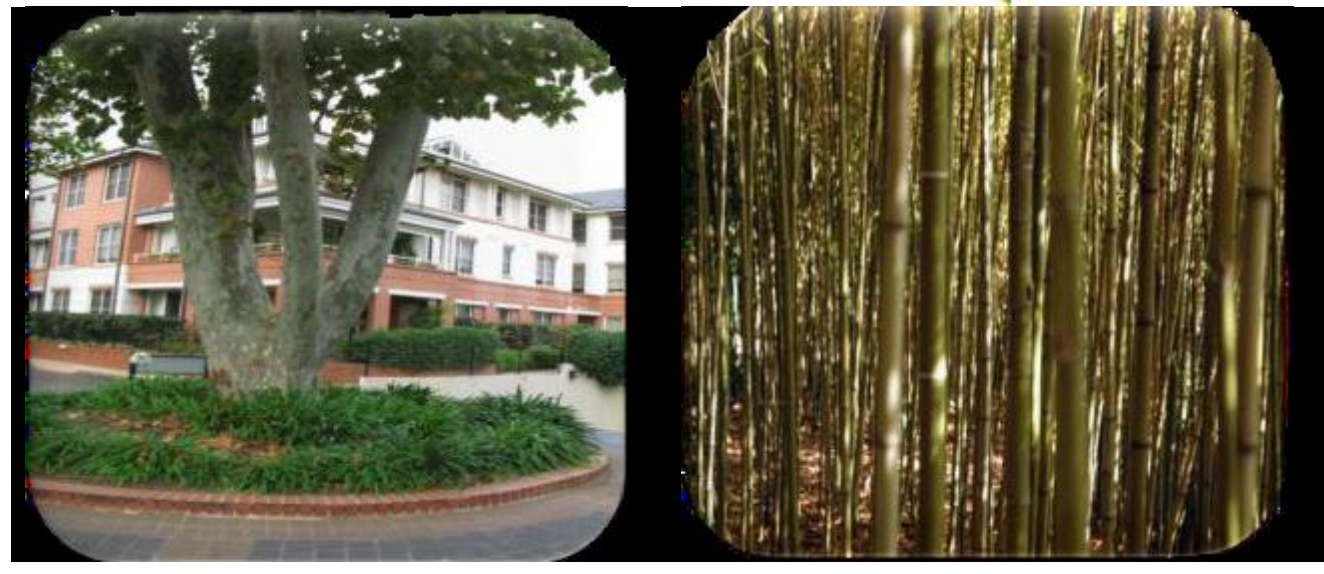

Απλά εμπόδια (όπως ένα κλαδί που κρύβει ένα άλλο καθώς κινείσαι γύρω-γύρω) είναι εντάξει

Περίπλοκα εμπόδια είναι πρόβλημα γιατί ακόμα και μια μικρή κίνηση με τη φωτογραφική μηχανή έχει ως αποτέλεσμα μια πολύ διαφορετική φωτογραφία

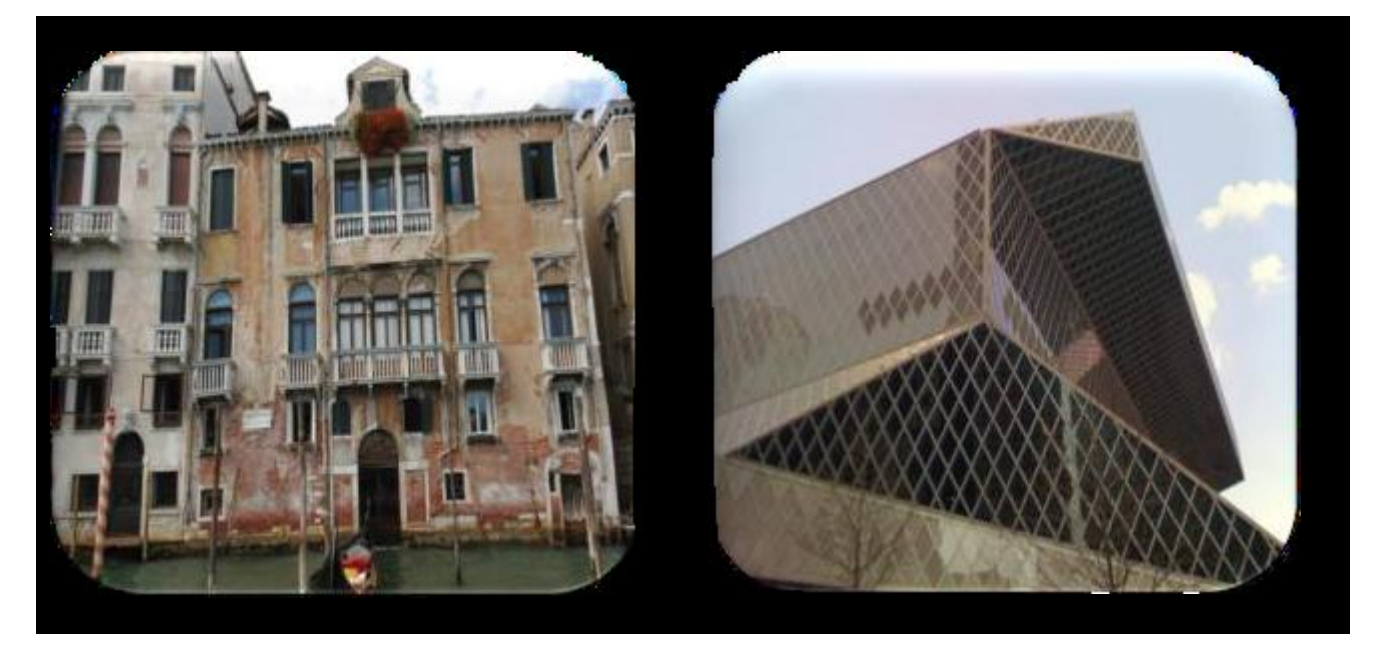

Πολλές μικρές λεπτομέρειες είναι καλές Επανάληψη και λαμπερές επιφάνειες είναι κακές

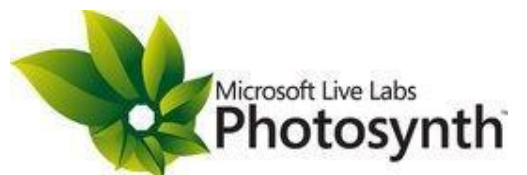

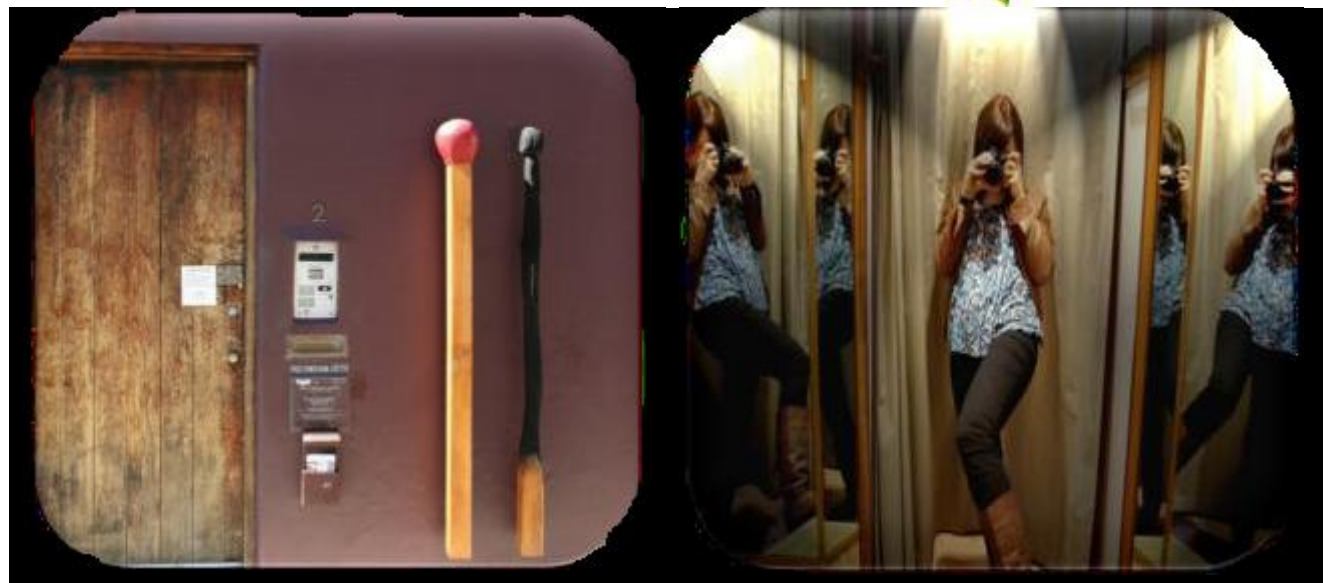

Οι περισσότερες σκηνές είναι καλές Αντικείμενα που γυαλίζουν μπορεί να είναι πρόβλημα. Οι καθρέφτες μπορεί να μπερδέψουν το Photosynth

#### Έτοιμοι να ξεκινήσετε;

Τώρα που γνωρίζετε τι δουλεύει καλά και τι όχι, είστε έτοιμοι να ξεκινήσετε. Μην απογοητευτείτε αν η πρώτη σας σύνθεση δε βγει όσο καλή όσο ελπίζατε. Σύντομα θα καταλάβετε ποιά ποικιλία από φωτογραφίες θα κάνουν την καλύτερη σύνθεση. Το πιο σημαντικό που πρέπει να θυμάστε είναι να περνάτε καλά!

#### Συντομεύσεις πληκτρολογίου που μπορείτε να χρησιμοποιήσετε

Χρησιμοποιήστε τις παρακάτω συντομεύσεις πληκτρολογίου και τα κόλπα με τη δεικτική σας συσκευή (ποντίκι) για να έχετε την καλύτερη δυνατή εμπειρία με το Photosynth.

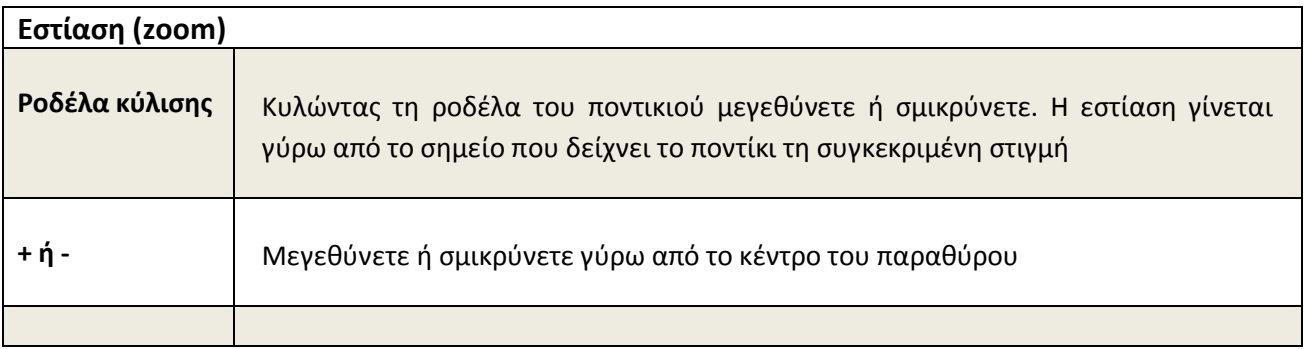

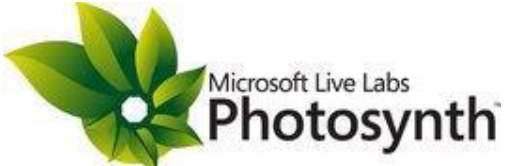

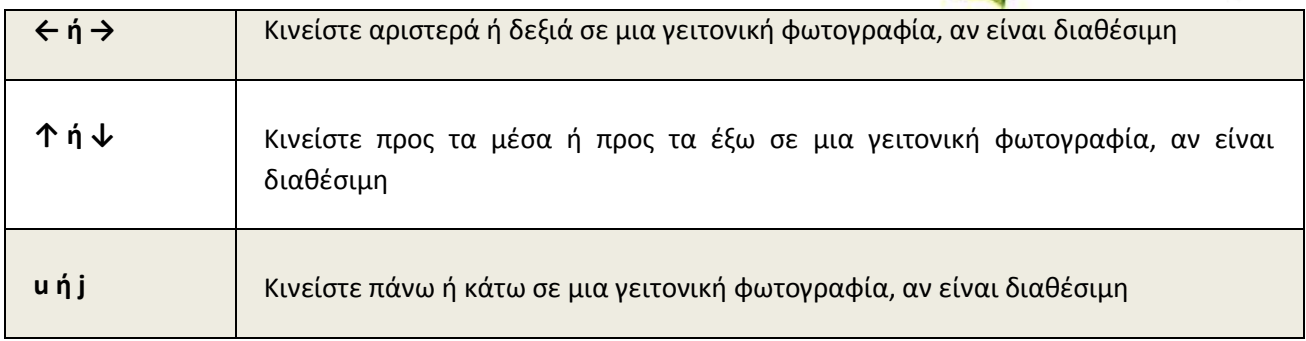

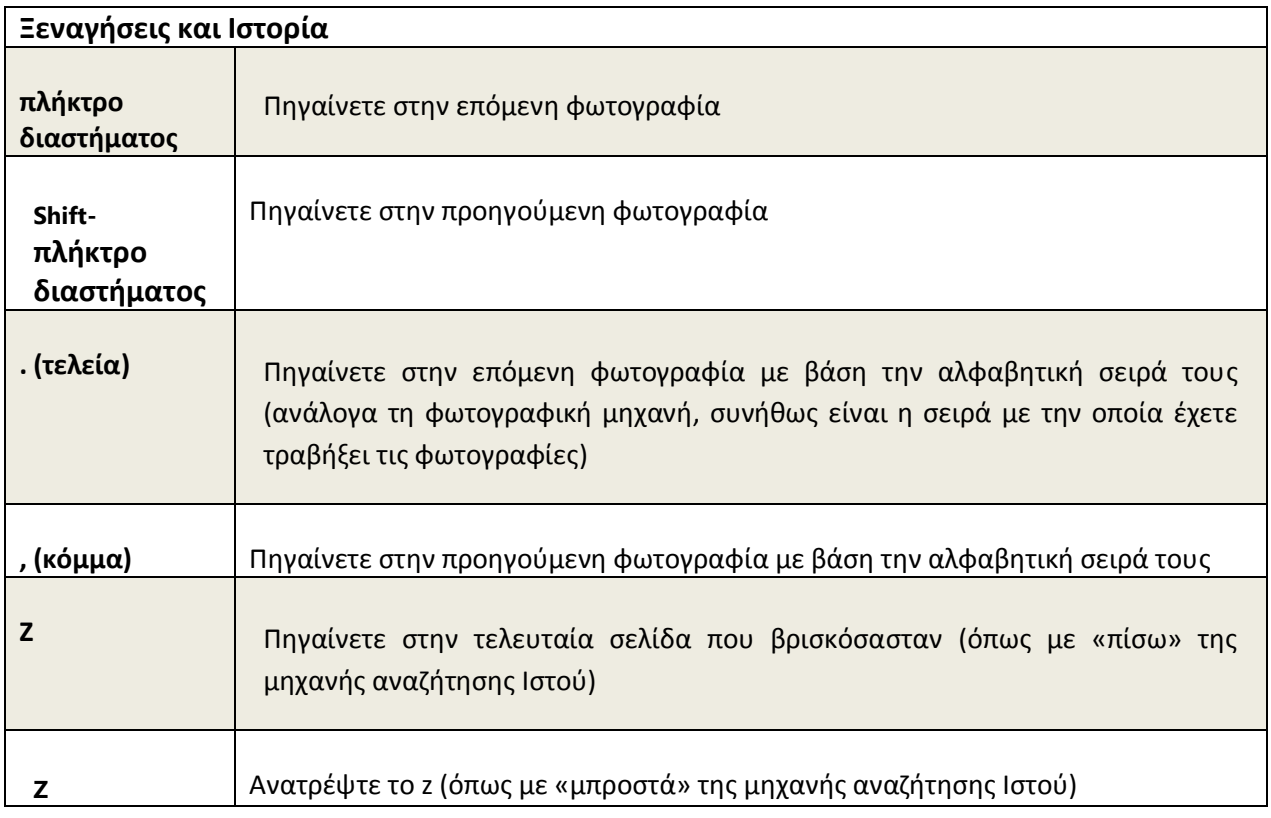

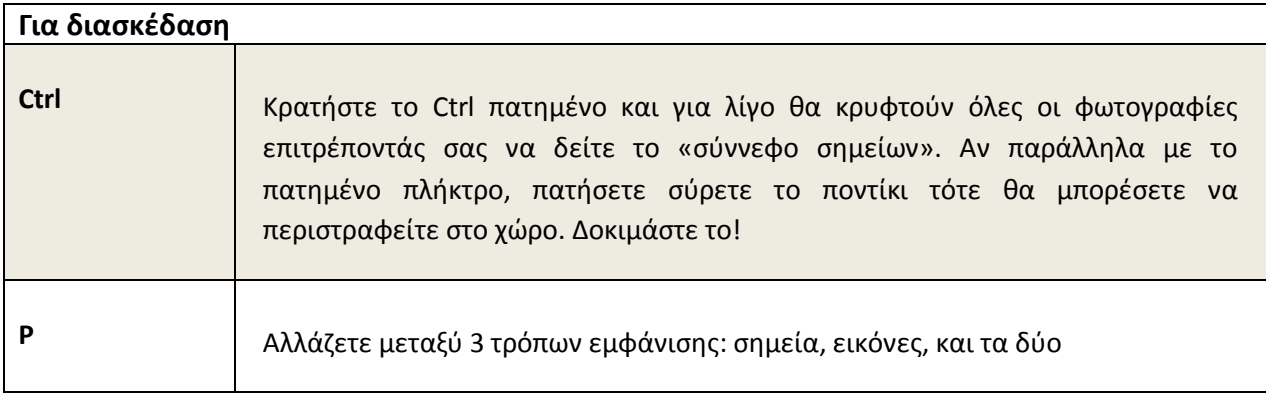

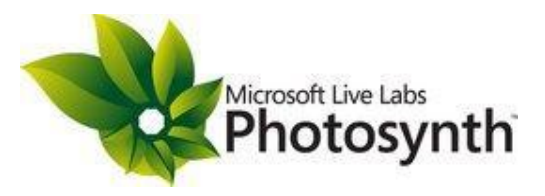

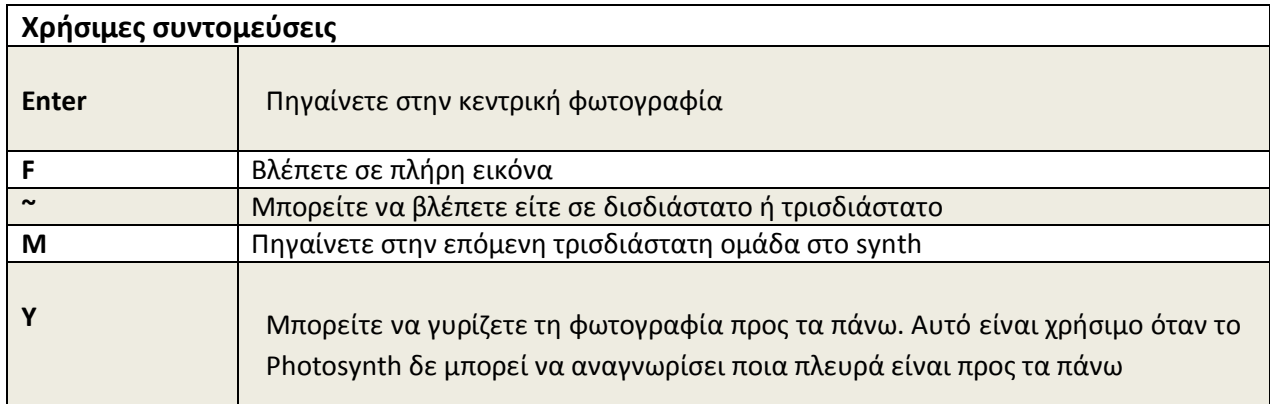

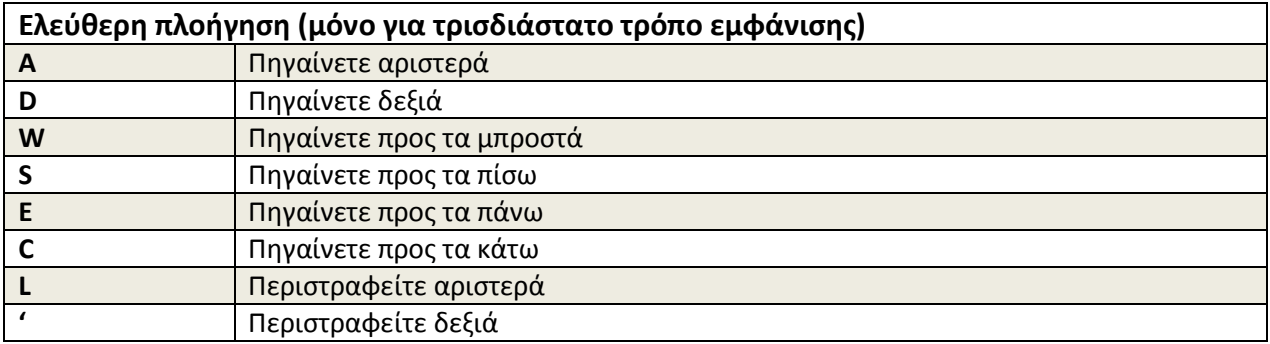

Απόδοση στα ελληνικά:

-Φοίβη Ροντήρη, Microsoft Student Partner/ Πανεπιστήμιο Πατρών

-Επαμεινώνδας Ροντογιάννης, Microsoft Student Partner/ Πανεπιστήμιο Πατρών